## DESIGN ACTIVITY 2: WORKSHEET QUESTIONS

- 1. How many programs can you store in the RCX at one time?
- 2. Write one sentence that describes what each of the 4 RCX buttons does.
- 3. Write one sentence that describes what these each of these icons does.

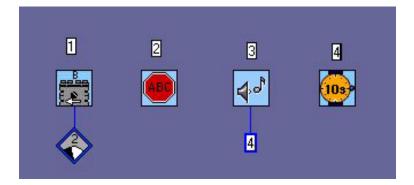

4. List all of the problems with this scenario. Why can't you download the program to the RCX?

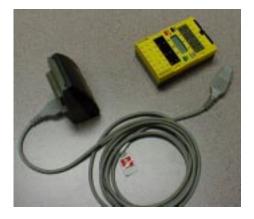

5. What is wrong with this picture? Why won't the motor turn?

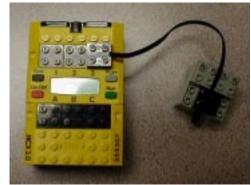